## 網頁設計考題彙編

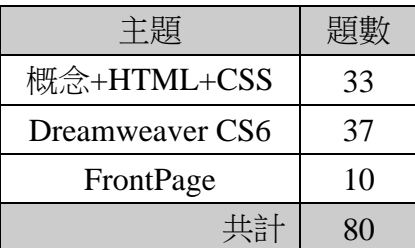

## **======** 以下為 概念**+HTML+CSS** 考題 **======**

- 1. (A) HTML 語言中,設置背景顏色的代碼是
	- $(A)$  <br/>body bgcolor=?>
	- $(B)$  <br/>body text=?>
	- $(C)$  <br/>body link=?>
	- (D)  $\text{body}$  vlink=?>
- 2. (C) HTML 代碼<table width=# or%>表示
	- (A) 設置表格格子之間空間的大小
	- (B) 設置表格格子邊框與其內部內容之間空間的大小
	- (C) 設置表格的寬度-用絕對圖元值或文檔總寬度的百分比
	- (D) 設置表格格子的水準對齊
- 3. (B) CSS 分層是利用什麼標記構建的分層
	- $(A)$  <dir>
	- $(B)$  <div>
	- $(C)$  <dis>
	- $(D)$  <dif>
- 4. (A) 在 CSS 語言中下列哪一項是"邊框顏色"的語法
	- (A) border-color:  $\langle \hat{\mathbb{E}} \rangle$
	- (B) text-align:  $\langle \hat{\mathbb{E}} \rangle$
	- (C) letter-spacing: <值>
	- (D) vertical-align:  $\langle \hat{\mathbb{q}} \rangle$
- 5. (B) 在 CSS 語言中下列哪一項是"背景顏色"的允許值
	- (A) justify
	- (B) transparent
	- (C) capitalize
	- (D) aseline
- 6. (B) HTML 代碼<input type=text name="foo" size=20>表示
	- (A) 創建一個單選框
	- (B) 創建一個單行文本輸入區域
	- (C) 創建一個提交按紐
	- (D) 創建一個使用圖像的提交按紐
- 7. (A) 網站相對路徑是由一個向前的斜線開始,它表示
	- (A) 在伺服器上的網站的根目錄
	- (B) 在客戶機上檔的根目錄
	- (C) 在伺服器上的網站的子目錄
	- (D) 在客戶機上檔的子目錄
- 8. (A) 下面對 HTML 語言中"<FRAMESET COLS=\*></FRAMESET>"表述正確的是 (A) \* =相對大小
	- (B) 需要 CGI 程式
	- (C) 文字與圖片都可以
	- (D) 以字元計算
- 9. (C) 表格標記的基本結構是
	- $(A)$  <tr> $\lt$ /tr>
	- $(B)$  <br/> $\langle$ br> $\langle$ br>
	- $(C)$  <table></table>
	- $(D)$  <br/> $\langle$ bg></bg>
- 10. (B) 為了方便訪客瀏覽, 網頁上的 LOGO 文字通常是哪種網頁元素類型?
	- (A) 純文字
	- (B) 圖片
	- (C) 音樂
	- (D) 視訊

11. (B) 網站上傳至伺服器之後,若本地網站的資料有更動,應該如何處理伺服器上的資料?

- (A) 重新上傳
- (B) 同步
- (C) 測試伺服器
- (D) 取出
- 12. (C) 以下哪種格式的影像可以表現動態畫面?
	- (A) JPG
	- (B) PNG
	- (C) GIF

(D) TIF

- 13. (C) 文字連結的目標可以是網址、檔案、網頁等。若連結的目標尚未建立,則可將其建 立成空連結,這時需要在超連結欄位中輸入以下哪一項內容?
	- $(A)$  \*
	- $(B)$  -
	- $(C)$  #
	- $(D) /$
- 14. (D) 當設定郵件超連結時,除了設定電子郵件位址,也可以指定郵件的主旨以及內容, 請問「&body=」之後應為郵件的哪一部分?
	- (A) 郵件主旨
	- (B) 寄信人
	- (C) 收信人
	- (D) 郵件內容
- 15. (D) 在常用的幾種頁框目標中,以下何種會將指定連結的網頁顯示在目前的視窗中,並 完全取代原來的框架網頁?
	- $(A)$  \_blank
	- (B) \_parent
	- $(C)$  \_self
	- $(D)$  \_top
- 16. (B) 下列哪一個部分不屬於 CSS Box?
	- (A) element
	- (B) box
	- (C) padding
	- (D) margin
- 17. (C) 下列哪一個選項不是 CSS 的優點?
	- (A) 減少網頁程式碼
	- (B) 提高刷新速度
	- (C) 提高下載速度
	- (D) 對元件的控制力強
- 18. (A) 若要調整區塊之間的距離,應該設定以下哪一個屬性?
	- (A) margin
	- (B) padding
	- (C) border
	- (D) text-align
- 19. (B) 若一個盒模型的內部寬為 100px, Margin 為 10px、Pading 為 10px、border 為 5px, 請問盒模型的寬為多少?
	- (A) 120px
	- (B) 130px
	- (C) 140px
	- (D) 150px
- 20. (A) 相對定位方式是相對區塊本身的位置而言的,若某區塊設定為相對定位方式,若要 向下移動 10px,請問應如何設定位置屬性?
	- $(A)$  Top:10px
	- (B) Bottom:10px
	- (C) padding-top:10px
- 21. (A) CSS+DIV 網頁佈局方式比表格佈局方法更加便利,請問以下哪一項說法是錯誤的?
	- (A) 沒有減少 HTML 程式碼的數量
	- (B) 便於日後維護
	- (C) 利於網頁搜尋
	- (D) 定位更加準確
- 22. (B) 若 ul 標籤位於 banner 區塊中, banner 區塊的對應 ID 為 banner, 若要設定該 ul 的樣 式,在影響其他相同標籤的情況下應該如何設定選擇器名稱?
	- (A) banner ul
	- (B) #banner ul
	- (C) ul
	- (D) banner ul
- 23. (B) 若要將 CSS 樣式表與 HTML 程式碼寫在同一頁面中,請問以下哪一項說法是正確 的?
	- (A) 在<body>與</body>標籤中任意位置撰寫 CSS 程式碼
	- (B) 在<head>與</head>標籤中中增加<style>與</style>標籤後撰寫 CSS 程式碼
	- (C) 在<html>標籤外撰寫 CSS 程式碼
	- (D) CSS 程式碼只與 HTML 程式碼寫作一個頁面中
- 24. (B) 如果要製作循環播放的音樂,應該設定哪個參數?
	- (A) Showcontrols
	- (B) Loop
	- (C) Autostart
	- (D) Playcount
- 25. (D) 以下哪一個特效需要安裝 Java 虛擬機器才會正常顯示在瀏覽器上?
	- (A) 文字捲動特效
	- (B) 滑鼠跟隨特效
	- (C) 標題跑馬燈文字
	- (D) 影像跑馬燈橫幅
- 26. (A) 網站設計完工後,還要做哪些相關工作?
	- (A) 申請轉址服務
	- (B) 設計網頁
	- (C) 編排頁框
	- (D) 以上皆是
- 27. (A) 網站首頁中常可看見一行文字由右至左來回移動的動態效果,請問這是使用哪一項 功能製作的?
	- (A) 跑馬燈
	- (B) DHTML 動態效果
	- (C) 交換圖像
	- (D) 佈景主題
- 28. (D) 在製作網頁時,如果要在同一張圖片上設定多個超連結,以連結到相關的網站(頁), 必須使用下列哪一種功能?
	- (A) 佈景主題
	- (B) 網頁橫幅
	- (C) 跑馬燈
	- (D) 影像地圖
- 29. (B) 首頁的檔名大多為下列何者?
	- (A) homepage
	- (B) index
	- (C) site
	- (D) website
- 30. (B) 若要以「開新視窗」的方式來呈現連結的網頁,目標架應設定為?
	- $(A)$  \_top
	- (B) \_blank
	- (C) \_home
	- (D) \_parent
- 31. (C) 在設定超連結時,如果我們希望以全視窗來顯示要連結的網頁,必須將目標視窗設 定為下列哪一種選項?
- $(A)$  self
- (B) \_blank
- $(C)$  \_top
- (D) \_parent
- 32. (B) 在利用「HTML 語言」撰寫網頁時,若撰寫一行"<TITLE>動畫系網站</TITLE>"的 語法,則「動畫系網站」這個字串將會被顯示在何處?(A)瀏覽視窗 (B)瀏覽器的 標題列 (C)在這份文件內容的最上面 (D)狀態列
- 33. (D) 下列軟體何者主要不是用來製作網頁?(A)FrontPage (B)Dreamweaver (C) KompoZer (D)Access

**======** 以下為 **Dreamweaver CS6** 考題 **======**

- 34. (ABCD) 關於 Dreamweaver 功能的說法, 正確的是 (複選)
	- (A) 可以製作讓他人提交的表單
	- (B) 可以製作計數器
	- (C) 可以製作留言板
	- (D) 可以製作打開一個頁面的同時打開一個小頁面視窗
- 35. (BC) 在建立範本的過程中,命名可編輯區域或鎖定區域時不能使用的符號有: (複選)
	- (A) 單引號
	- (B) 雙引號
	- (C) 尖括弧
	- (D) &符號

36. (AB) 除了底線、連字號之外,檔案名中還不能包括

- (A) 空格
- (B) 標點
- (C) %
- (D) &
- 37. (BCD) 在 Dreamweaver 中, 用時間線建立動書效果時, 可以包括的動書有: (複選)
	- (A) 圖像位置、大小改變的動畫
	- (B) 圖層位置改變的動畫
	- (C) 圖層可見性改變的動畫
	- (D) 圖片檔來源改變的動畫
- 38. (BCD) 在 Dreamweaver 中, 用時間線建立動書效果時, 可以包括的動書有: (複選) (A) 圖像位置、大小改變的動畫
- (B) 圖層位置改變的動畫
- (C) 圖層可見性改變的動畫
- (D) 圖片檔來源改變的動畫
- 39. (ACD) 通過對範本的設置,將已有內容定義為可編輯區域,下列何者正確?(複選)
	- (A) 既可以標記整個表格,也可以標記表格中的某個儲存格作為可編輯區域
	- (B) 一次可以標記若干個儲存格
	- (C) 層被標記為可編輯區域後可以隨意改變其位置
	- (D) 層的內容被標記為可編輯區域後可以任意修改層的內容
- 40. (ABC) 在 Dreamweaver 中, 只需要三個參數來加入一個 Shockwave 影片。(複選)
	- (A) 位置
	- (B) 高度
	- (C) 寬度
	- (D) 長度
- 41. (D) 在 Dreamweaver 中如果要導入表格資料, 必須首先將資料來源存儲為什麼格式
	- (A) 純文字格式
	- (B) JPEG 格式
	- (C) DOC 格式
	- (D) 表格格式
- 42. (C) Dreamweaver 的插入 (Insert) 菜單中, Horizontal Rulers 表示
	- (A) 打開插入圖像對話方塊
	- (B) 打開創建表格的對話方塊
	- (C) 插入與當前表格等寬的水平線
	- (D) 插入一個有預設尺寸的層
- 43. (D) 關於在「CSS 樣式」面板上可進行的操作,下列何者不正確?
	- (A) 增加或刪除 CSS 規則
	- (B) 附加樣式表
	- (C) 編輯樣式
	- (D) 啟用 CSS 屬性或停用並刪除 CSS 屬性
- 44. (B) 對於「程式碼」、「分割」、「設計」這三種主要的編輯模式的認識,以下何者不正確?
	- (A) 在設計動態特效時採用「程式碼」編輯模式會更適合
	- (B) 在所有的編輯模式中,「設計」編輯模式能夠提供最真實的預覽效果
	- (C) 「分割」編輯模式既利於定位網頁位置,又利於預覽編輯後的效果
	- (D) 「設計」編輯模式更利於直接修改網頁內容
- 45. (D) 下列何者是在 Dreamweaver CS6 中開啟新檔的方法?
- (A) 執行「檔案-開新檔案」功能
- (B) 從歡迎畫面的「新增」欄目
- (C) 按 Ctrl+N 快速鍵
- (D) 以上皆是
- 46. (D) Dreamweaver 網站由三大部分組成,不包括下列何者?
	- (A) 本地資料夾
	- (B) 遠端資料夾
	- (C) 測試伺服器
	- (D) 預設影像資料夾
- 47. (D) 若要自訂網頁標題,而非顯示為「未命名網頁」,請問可以透過什麼方式設定?
	- (A) CSS
	- (B) 超連結
	- (C) 表單
	- (D) 頁面屬性
- 48. (D) 如果要在網頁中製作一條水平分割線,通常會如何處理?
	- (A) 自己繪製一條
	- (B) 從 Word 程式中複製取得
	- (C) 做為圖片從外部插入
	- (D) 執行「插入-HTML-水平線」功能
- 49. (D) 下列關於錨點的說法何者有誤?
	- (A) 錨點在設計狀態下可以看到
	- (B) 在瀏覽器中不會顯示
	- (C) 錨點必須定義名稱才可以建立
	- (D) 如果要變更名稱,可以選擇錨點後在「頁框」面板中重新命名
- 50. (A) 在網頁中加入表格式資料時,表格會根據什麼條件設定對資料內容自動分列和分欄 顯示?
	- (A) 設定的分界符號
	- (B) 空格
	- (C) 句號
	- (D) 頓號
- 51. (A) 使用外部 CSS 美化表格,首先要做的是以下何種操作?
	- (A) 單擊「樣式表」按鈕,設定附加樣式表
	- (B) 新增一個「CSS」樣式
	- (C) 調整好表格的色彩

(D) 調整好表格的寬度

- 52. (D) 下列幾種樣式表中優先級最高的是?
	- (A) 瀏覽器預設樣式表
	- (B) 外部樣式表
	- (C) 內部樣式表
	- (D) 內嵌樣式表
- 53. (C) 如果想製作一個部落格日記顯示效果,並且讓瀏覽者選擇顯示的內容與隱藏的內 容,使用哪個效果製作比較好?
	- (A) 內容折疊效果
	- (B) 標籤面板效果
	- (C) 可收合面板效果
	- (D) 淡入淡出效果
- 54. (B) 如果要為網頁插入一個音樂檔案,可以透過執行什麼功能來達成?
	- $(A)$  「插入一媒體-SWF」
	- $(B)$  「插入一媒體-Plugin」
	- (C) 「插入-標籤」
	- (D) 「插入-影像」
- 55. (C) 下列哪一種非 Spry 製作的動態標籤效果?
	- (A) 下拉式選單列
	- (B) 收合標籤面板
	- (C) 閃爍標籤選單
	- (D) 摺疊標籤面板
- 56. (A) 在網頁中希望一個圖像在一開始載入網頁時就以百頁窗效果方式載入,除了利用「行 為」面板設置動作效果,我們還需修改哪一項參數?
	- $(A)$   $\lceil$  onLoad<sub> $\lceil$ </sub>
	- (B)  $\lceil$  onClick  $\lceil$
	- (C)  $\lceil$  onUnload  $\lceil$
	- $(D)$   $\ulcorner$  on DblClick  $\ulcorner$
- 57. (A) 如果在網頁插入一個收合式面板,可是不希望在網頁載入時看到內容選單,可以如 何設置?
	- (A) 從屬性面板
	- (B) 從外部的 js 檔案
	- (C) 從外部的 CSS 檔案
	- (D) 以上皆非
- 58. (C) 關於安裝 Extension 擴充元件,下列的說法何者正確?
	- (A) 安裝所有 Extension 擴充元件都要重新開啟 Dreamweaver 才可以使用
	- (B) 安裝所有 Extension 擴充元件都不需要重新開啟 Dreamweaver 即可使用
	- (C) 安裝部分 Extension 擴充元件需要重新開啟 Dreamweaver 程式,部分則不需要
	- (D) 以上說法皆錯誤
- 59. (A) 若要讓網頁標題列產生跑馬燈特效,需要安裝以下哪一個 Extension 擴充元件?
	- (A) Scrolling Title
	- (B) MX173228\_ie55\_scroll.mxp
	- (C) PageTransitions.mxp
	- (D) Marquee
- 60. (B) 建立範本後,網站內會自動新增一個什麼資料夾以存放範本文件?
	- (A) 「image」資料夾
	- (B) 「Templates」資料夾
	- (C) 「Library」資料夾
	- (D) 「範本」資料夾
- 61. (A) 如果想將某網頁作為其他網頁的版面來源,可以將該網頁製作成什麼?
	- (A) 範本
	- (B) 圖庫
	- (C) Word 文件
	- (D) 普通網頁
- 62. (A) 關於圖庫,下列的說法何者正確?
	- (A) 對於套用至網頁中的圖庫,無法直接編輯圖庫內容
	- (B) 若想修改已套用至網頁中的圖庫,只能透過編輯圖庫來完成
	- (C) 將圖庫檔案刪除後,套用該圖庫的網頁不受影響
	- (D) 同一個圖庫項目只能在同一個網頁中套用一次
- 63. (A) 「報表」功能提供以下哪一種類型的報表?
	- (A) 無標題文件
	- (B) 檔案同步更新
	- (C) 無效的連結
	- (D) 孤立檔案
- 64. (A) 如果要上傳整個網站, 首先要確認的前提是?
	- (A) 本地與遠端 FTP 主機連線正常
	- (B) 網頁上的連結全部正常
- (C) 網頁命名正確
- (D) 網站所佔的空間不要太大
- 65. (D) 多螢幕預覽中,不包括以下哪一種裝置?
	- (A) 手機
	- (B) 平板電腦
	- (C) 桌面電腦
	- (D) 電視
- 66. (C) 以下關於媒體查詢的說法中,哪項是錯誤的?
	- (A) 可以為不同的裝置套用 CSS 樣式
	- (B) 可以指定螢幕的寬度
	- (C) 只能建立三個媒體查詢尺寸
	- (D) 每個媒體查詢都要指定 CSS 樣式
- 67. (B) 要在 CSS 樣式表中調整區塊的大小,則可以在哪個分類中設定屬性?
	- (A) 背景
	- (B) 方框
	- (C) 區塊
	- (D) 定位
- 68. (B) 插入頁面時,不包括以下哪樣屬性?
	- (A) ID
	- (B) 頁碼
	- (C) 頁首
	- (D) 頁尾
- 69. (C) 編輯網頁後, 按下哪個鍵可以快速預覽網頁?
	- (A) 程式碼
	- (B) 分割
	- (C) 即時
	- (D) 設計
- 70. (C) 安裝 android SDK 之前,需要安裝以下哪一種應用程式? (A) CSS 樣式表
	- (B) VB
	- (C) Java 虛擬機
	- (D) VC

## **======** 以下為 **FrontPage** 考題 **======**

- 71. (A) 利用 FrontPage 的哪一項功能,可以快速為網頁套上美觀的網頁樣式?
	- (A) 佈景主題
	- (B) 影像地圖
	- (C) 超連結
	- (D) DTHML 效果
- 72. (A) 透過下列哪一項的設定,在載入網頁時,我們可讓網頁中的圖片具有依序飛入的動 畫效果?
	- (A) DHTML 效果
	- (B) 網頁切換效果
	- (C) 插入 Flash 動畫
	- (D) 互動式按鈕
- 73. (C) 下列有關 FrontPage 的敘述, 何者有誤?
	- (A) 利用超連結可以連接到其它頁面
	- (B) 利用佈景主題可快速為網頁套上美觀的網頁樣式
	- (C) 可在網頁中插入圖片、音樂,但無法插入影片檔
	- (D) 透過網頁內容交談窗可設定網頁的背景
- 74. (D) 在 FrontPage 中,我們可以利用下列哪一個交談窗來改變網頁背景音樂的播放次數?
	- (A) 圖片內容
	- (B) 表格內容
	- (C) 儲存格內容
	- (D) 網頁內容
- 75. (D) 在 FrontPage 的框架式網頁中,無法設定下列哪一個屬性?
	- (A) 框架高度
	- (B) 是否顯示捲軸
	- (C) 是否可調整框架大小
	- (D) 框架邊框顏色
- 76. (A) 以 FrontPage 2003 製作網頁,若要儲存網頁上的框架頁時,在選取該框架後,應執行 什麼命令?
	- (A) 儲存檔案
	- (B) 開新網頁
	- (C) 關閉檔案
	- (D) 列印檔案
- 77. (C) FrontPage 2003 製作網頁上的表格框線其大小若設為零,結果為何?
	- (A) 會合併表格裡面的儲存格
	- (B) 產生很細小的框線
	- (C) 沒有框線
	- (D) 產生錯誤訊息並無法操作
- 78. (A) 小米在瀏覽動物園網站時,發現滑鼠移到超連結上時,該超連結文字就會變成粗體, 請問這種效果是使用 FrontPage 的哪一項功能所製成?
	- (A) DHTML 動態效果
	- (B) 跑馬燈效果
	- (C) 聲音效果
	- (D) 影片效果
- 79. (A) 要在 FrontPage 2003 設定網頁背景音樂,應操作下列哪一個指令?
	- (A) 按右鍵,選『網頁內容』
	- (B) 選『檔案/版面設定』
	- (C) 選『格式/佈景主題』
	- (D) 按右鍵,選『檔案/插入』
- 80. (C) 想在要 FrontPage 中同時檢視網頁外觀與 HTML 程式碼,可以按何處的按鈕來進行 切換?
	- (A) 工具列
	- (B) 網頁編輯區
	- (C) 檢視列
	- (D) 標題列